## **How to Update your Web Browser**

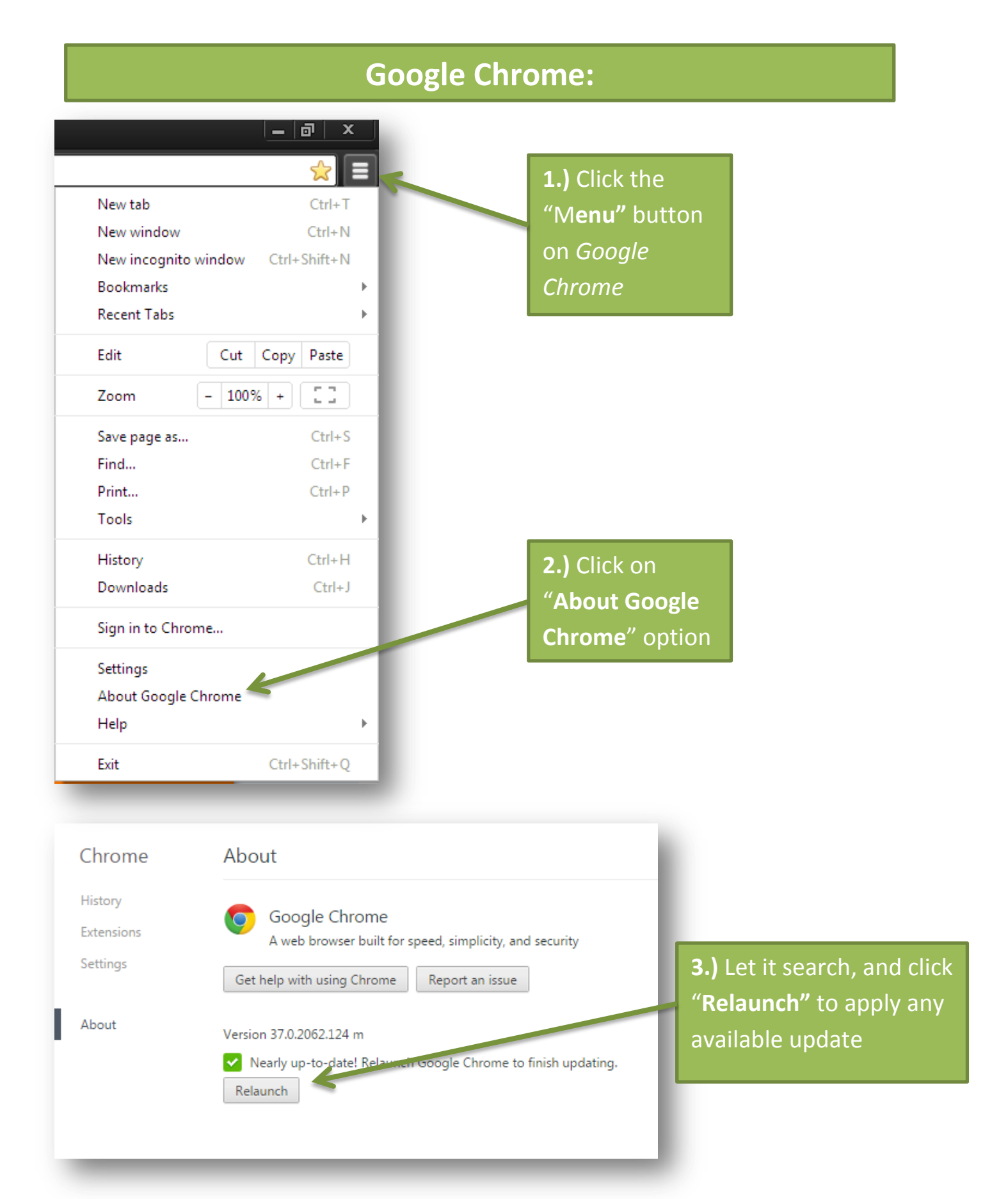

## **Mozilla Firefox:**

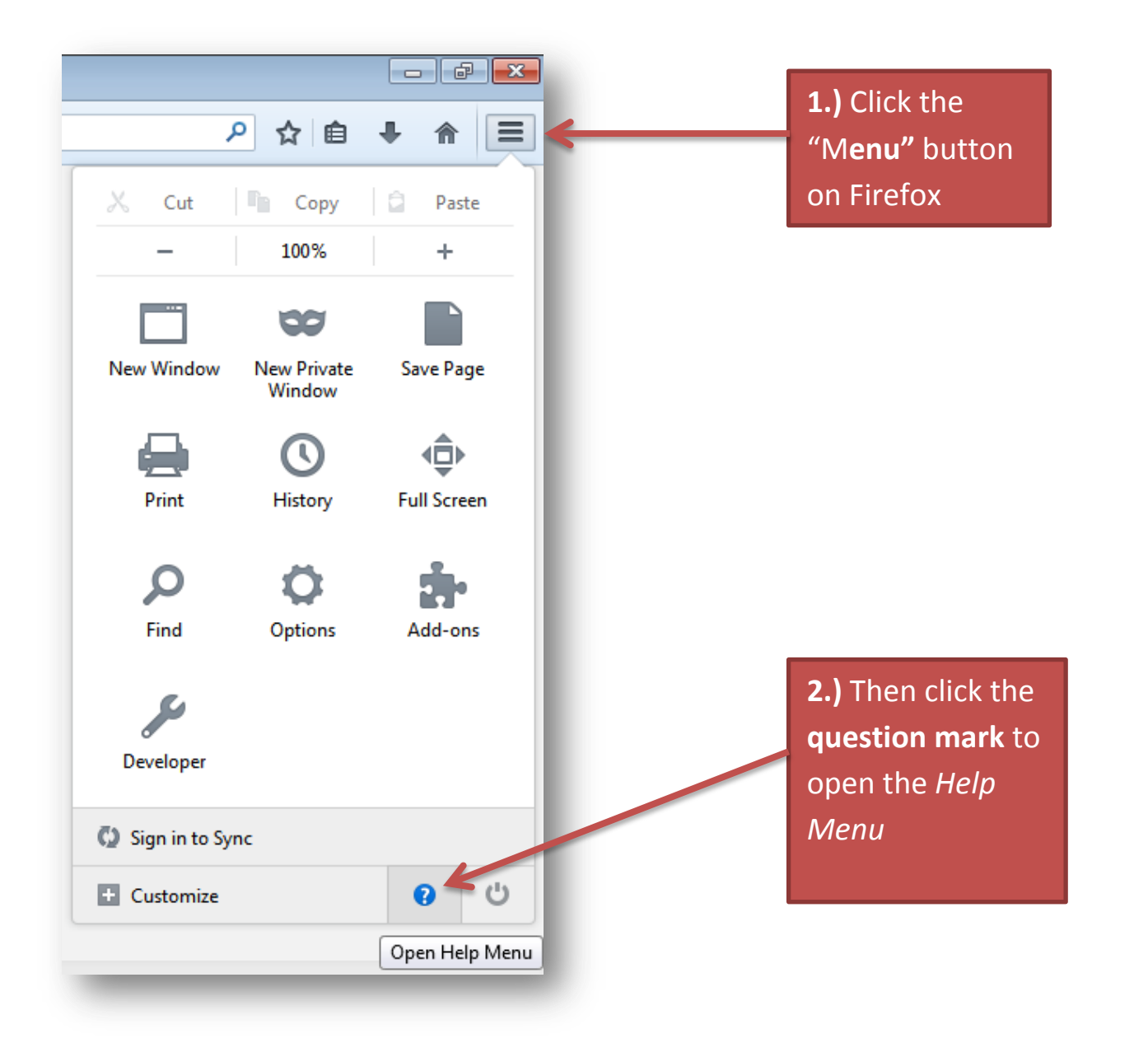

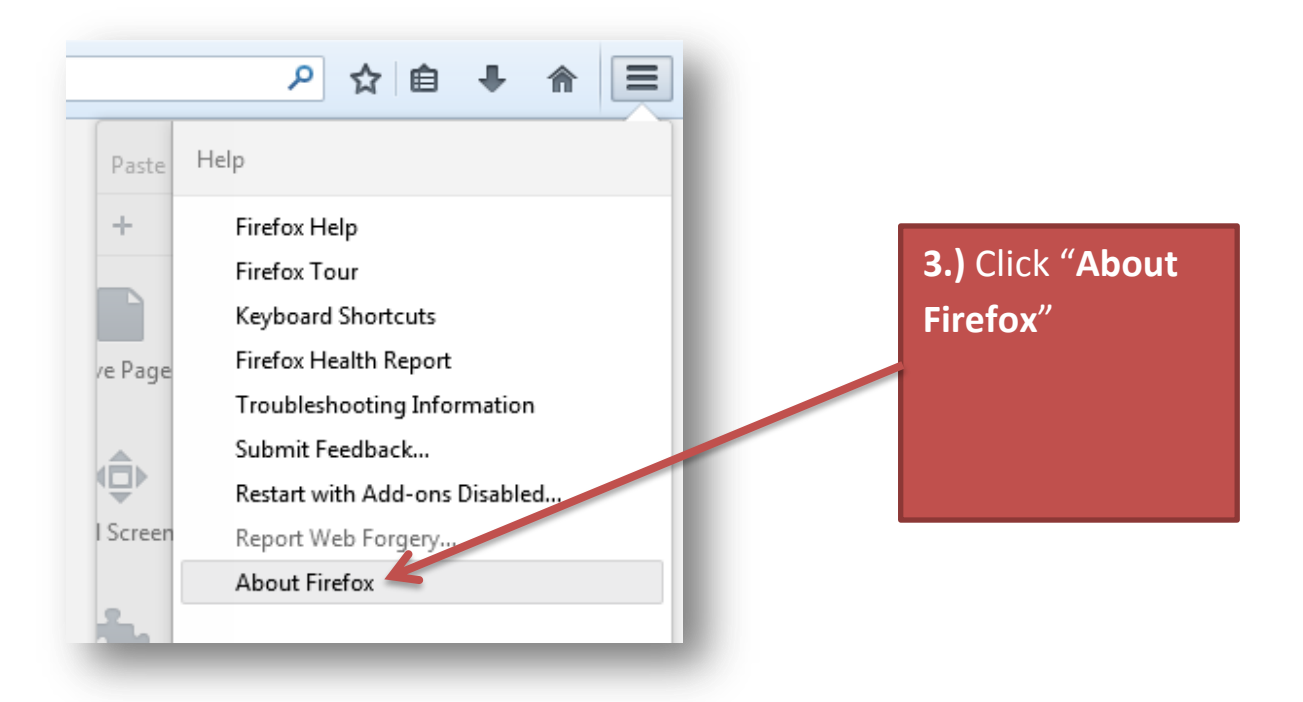

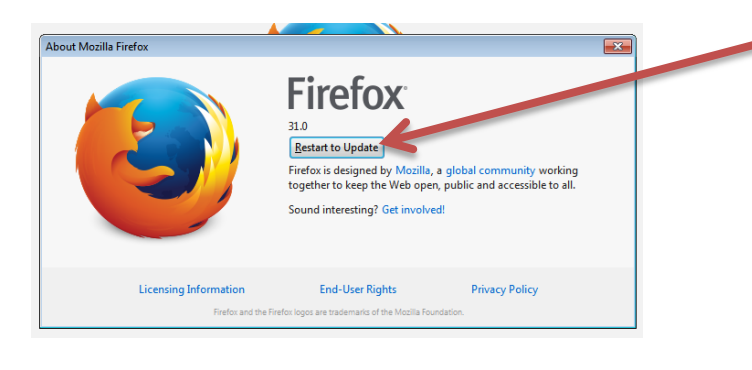

**4.)** Let Firefox search, then click "**Restart to Update**" to apply changes

*Please note: D2L is not compatible with Internet Explorer. Use Firefox, Google Chrome, or Safari*